## <span id="page-0-0"></span>2. Variables and Conditions

Ján Dugáček

September 25, 2019

Ján Dugáček [2. Variables and Conditions](#page-21-0)

メロメ メタメ メミメ メミメ

重

 $2Q$ 

#### <span id="page-1-0"></span>Table of Contents

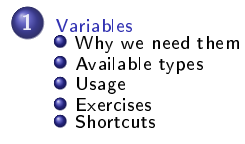

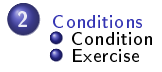

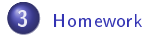

Ján Dugáček [2. Variables and Conditions](#page-0-0)

(ロ) ( d )

一 三 一

す 重 ≯

重

 $2Q$ 

[Why we need them](#page-3-0) [Available types](#page-6-0) [Usage](#page-8-0) **[Exercises](#page-10-0) [Shortcuts](#page-11-0)** 

#### <span id="page-2-0"></span>Advanced exercise

- Do this only if you already know how to use variables!
- Calculate  $\pi$  using the Monte Carlo method (scatter many points randomly in a square, calculate the fraction of them that is closer to its centre than a half of the square's side)
- Hint: you may use rand() to generate random numbers
- Why is the result so imprecise?
- Challenge: Do it without computing any square root (neither manually nor in the program)
- Second powers of the same numbers are computed over and over. Would it be useful to store the computed second powers of numbers for later use?

**Kロト K倒下** 

**ALCOHOL:** 

[Why we need them](#page-3-0) [Available types](#page-6-0) [Usage](#page-8-0) **[Exercises](#page-10-0) [Shortcuts](#page-11-0)** 

# <span id="page-3-0"></span>Variables

- Everything in digital format is a number or a group of numbers (addresses, texts, pictures, programs, ...)
- There are several formats for numbers, depending on the required size and need to support negative numbers and decimals
- Numbers are always binary code, groups of ones and zeroes, a bit is a single value that can be zero or one, a byte is a group of eight bits  $(8^2 = 256$  possible values)
- On computers, numbers usually can be saved on 1 byte (256 values), 2 bytes ( $2^{16} = 65536$  values), 4 bytes  $(2^{32} = 4294967296$  values) or 8 bytes  $(2^{64} = 18446744073709551616 = 1.8 \cdot 10^{19}$  values)
- A number stored someplace with a name is called variable
- A single number is called *primitive data type*

**K ロ ▶ K 御 ▶ K 唐 ▶** 

す唐→

[Why we need them](#page-3-0) [Available types](#page-6-0) [Usage](#page-8-0) **[Exercises](#page-10-0) [Shortcuts](#page-11-0)** 

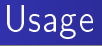

```
\#include \ltiostream >int main ( int argc, char ** argy) {
         int x;
         x = 2:
         std: count \ll x \ll std: end:
         return 0:
}
```
- $\bullet$  We first create variable x
- The compiler will recognise x as an integer variable
- **O** Then we set value 2 to x
- We can write its value to the program's output

 $\leftarrow$   $\Box$   $\rightarrow$   $\leftarrow$   $\Box$   $\rightarrow$ 

つくい

[Why we need them](#page-3-0) [Available types](#page-6-0) [Usage](#page-8-0) **[Exercises](#page-10-0) [Shortcuts](#page-11-0)** 

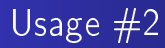

```
\#include \ltiostream >int main ( int argc, char ** argv) {
         int x = 2std:: cout << x << std:: endl:
         return 0:
}
```
We can set its value at the same line as when creating it

This is the recommended way to do it, because if you forget to set it, it will have an unpredictable value

 $\leftarrow$   $\Box$   $\rightarrow$   $\rightarrow$   $\Box$   $\rightarrow$ 

[Why we need them](#page-3-0) [Available types](#page-6-0) [Usage](#page-8-0) **[Exercises](#page-10-0) [Shortcuts](#page-11-0)** 

<span id="page-6-0"></span>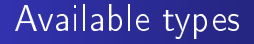

- int standard sized integer (usually int32\_t, range -2147483648 to 2147483647)
- short int short sized integer (usually int16\_t, range -32768 to 32767)
- **o** char very short sized integer, often used to store letters (usually int8\_t, range -128 to 127)
- **•** long int short sized integer (usually int64 t, range -9223372036854775808 to 9223372036854775807)
- unsigned int integer for non-negative values (usually uint32\_t, range 0 to 4294967295)
- There are unsigned versions of all other sized integer types

∢ロ ▶ ∢母 ▶ ∢ ヨ ▶ ∢ ヨ ▶

[Why we need them](#page-3-0) [Available types](#page-6-0) [Usage](#page-8-0) **[Exercises](#page-10-0) [Shortcuts](#page-11-0)** 

<span id="page-7-0"></span>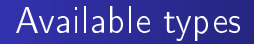

- **o** float stores numbers with decimal point (usually 32-bit, 6 decimals, greatest numbers are around 10<sup>38</sup>)
- double stores numbers with decimal point (usually 64-bit, 15 decimals, greatest numbers are around 10308)
- bool can have only two values, false which is 0 or true which is 1
- $\bullet$  std:: string stores text, works quite differently

4 n + 4 n +

[Why we need them](#page-3-0) [Available types](#page-6-0) [Usage](#page-8-0) **[Exercises](#page-10-0) [Shortcuts](#page-11-0)** 

<span id="page-8-0"></span>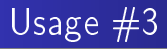

```
\#include \ltiostream >int main ( int argc, char ** argv) {
         int x = -1024 - 2;
         short int y = x * x;
         int z = x / 4;
         std : cout << y << std : endl;
         std:: cout << z << std:: endl:
         return 0:
}
```
- $\bullet$  We first create variable x and save -1026 into it
- Then we create variable y and save the square of x into it, which does not fit there
- After, we create variable z and set its value to x divided by 4, because both x and 4 are integers, the result is an integer, rounding the value down
- The resulting values of y and z are writ[te](#page-7-0)n [i](#page-9-0)[nt](#page-7-0)[o](#page-8-0) [t](#page-9-0)[h](#page-7-0)[e](#page-10-0) te[r](#page-1-0)[m](#page-2-0)[i](#page-11-0)[n](#page-12-0)[al](#page-0-0)

 $290$ 

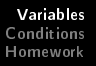

[Why we need them](#page-3-0) [Available types](#page-6-0) [Usage](#page-8-0) [Exercises](#page-10-0) **[Shortcuts](#page-11-0)** 

<span id="page-9-0"></span>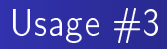

```
\#include \ltiostream >int main ( int argc, char ** argy) {
         f \vert o at x = 15 / 2;
         float y = 15.0 / 2;
         f loat z = ( f loat )15 / 2;
         f l o a t w = x / 2;
         std : cout << "Computed x=" << x << " y= " << y
                  << " z= " << z " w= " << w<< std : : end | ;
         return 0:
```
- }
- We first divide 15 by 2, rounding down because both numbers are integers and result is integer, recalculate it to float and save it into x
- $\bullet$  Then we divide 15.0 by 2, because 15.0 is a decimal, it is a float, arithmetic between a float and an int yields a float, the resulting float is saved into y
- $\bullet$  After, we convert the integer 15 to float, divide it by 2, the resulting float is saved into z
- $\bullet$  Next, we divide the float x by 2 and save it into variable w
- **O** The resulting values of variables are written into t[he t](#page-8-0)e[rm](#page-10-0)[in](#page-8-0)[al](#page-9-0)

[Why we need them](#page-3-0) [Available types](#page-6-0) [Usage](#page-8-0) [Exercises](#page-10-0) **[Shortcuts](#page-11-0)** 

<span id="page-10-0"></span>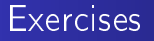

- $\bullet$  Set 17 to x, divide it by 4 (rounded down), set  $x^2-12$  to y, add 18 to the result and write out the result
- **2** Calculate  $(3+2-12) \cdot ((9-2) \cdot 5) + (3+2-12) \cdot (8 + ((9-2) \cdot 5))$ without writing  $3 + 2 - 12$  or  $(9 - 2)$   $\cdot$  5 more than once or calculating anything yourself
- 9 Calculate  $\frac{3+2-12}{(9-2)\cdot 5} + (3+2-12)\cdot (8+\frac{(9-2)\cdot 5}{3+2-12})$  without writing  $3 + 2 - 12$  or  $(9 - 2) \cdot 5$  more than once or calculating anything yourself

イロメ イ母メ イヨメ イヨメ

∽≏ດ

[Why we need them](#page-3-0) [Available types](#page-6-0) [Usage](#page-8-0) **[Exercises](#page-10-0) [Shortcuts](#page-11-0)** 

## <span id="page-11-0"></span>**Shortcuts**

- Lines like  $x = x + 4$  are used a lot, so they can be shortened to  $x + = 4$
- Analogically, you can use  $x = y * 2$  (subtract 2 multiplied by y from x and save it into x),  $x$  /= 1.5 or  $x == 1.01$
- $\bullet$  x  $\pm$  1 can be further shortened to x $\pm$ + or  $\pm$ +x
- Analogically, there is also  $x -$  or  $-x$  for  $x = 1$

 $\leftarrow$   $\Box$   $\rightarrow$   $\leftarrow$   $\Box$   $\rightarrow$ 

 $\Omega$ 

[Condition](#page-13-0) [Exercise](#page-20-0)

#### <span id="page-12-0"></span>Advanced exercise

- Do this only if you already know how to use if, while and for
- Calculate x in  $x + 1 = \frac{1}{x}$
- $\bullet$  You may assume that x is positive
- Challenge: Do not calculate anything more than 1000 times, but limit your precision only by the maximum decimals that can be stored in primitive types and use no prior knowledge

∽≏ດ

[Condition](#page-13-0) [Exercise](#page-20-0)

## <span id="page-13-0"></span>Condition

```
int x;
std : c in \gg x:
if (x < 0)x \equiv -1;std: count \ll x \ll std: end:
```
- **•** First, we let the user insert a number
- Then, we check if x is lesser than 0
- Only if x is lesser than 0, multiply by -1
- This will replace x by its absolute
- x is printed at the end of the program

[Condition](#page-13-0) [Exercise](#page-20-0)

<span id="page-14-0"></span>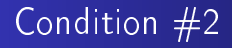

```
bool changed = false,
if (x > = 0) {
         x \approx -1;
         change = true;
}
```
- Here, we check if x is greater than or equal to 0
- $\bullet$  If the condition is met, multiply x by -1 and set variable changed to 1
- Variables defined in a block (the part in curly brackets) are not available outside of it

a Bis

[Condition](#page-13-0) [Exercise](#page-20-0)

<span id="page-15-0"></span>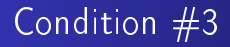

```
int changed = 0;
bool equals = (x == y);
if (x > y || x < 2 * y) {
        changed = 1;
        if (equals) {
                 changed = 2;
        }
}
```
- $\bullet$  Here, we check if x is greater than y or x is less than two times y
- We also check if x equals y and save the result of the comparison into variable equals
- If the first condition is met, 1 is assigned to changed and we check if x was previously found to be equal to y
- The result of comparison can be 1 (tru[e\)](#page-14-0) o[r](#page-16-0) [0](#page-14-0) [\(f](#page-15-0)[a](#page-16-0)[ls](#page-12-0)[e](#page-13-0)[\)](#page-19-0)

[Condition](#page-13-0) [Exercise](#page-20-0)

<span id="page-16-0"></span>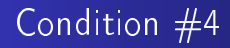

$$
int z = 0;
$$
  
\nif (x > y & 22 x != 1) {\n z = 1;  
\n if (x = y - 1) {\n z = 2;  
\n }

- $\bullet$  Here, we check if x is greater than y and x is not equal to 1
- If the condition is met, 1 is assigned to z and  $y 1$  is assigned to x and if x is non-zero (true), 2 is assigned to z
- Do not confuse = (variable assignment) with == (comparison)! It is a huge source of errors!

イロト イ母ト イヨト

[Condition](#page-13-0) [Exercise](#page-20-0)

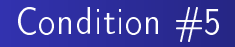

i n t z = 0 ; i f ( x > y && ( x = y | | y == 1 ) ) { z = 1 ; }

- Here, we check if x is greater than y and if that is true, we assign y into x and if the result is non-zero (true) or y is equal to 1, the condition is met
- If the condition is met, 1 is assigned to z
- $\bullet$  If x is not greater than y, the condition is never true and the rest is ignored, thus y is never assigned to x
- Do not confuse && and || with & and |, they mean something else but usually lead to different outcomes, so a program using & instead of && may seem okay but then behave weirdly

∽≏ດ

[Condition](#page-13-0) [Exercise](#page-20-0)

# Condition #6

i n t z = 0 ; i f ( ! ( x > y ) && ( x == 1 | | ( x = y ) ) ) { z = 1 ; }

- Here, we check if it's not true that x is greater than y *and if* that condition is met, we check if  $x$  is equal to one, if that is false, we assign y into x, check if it's non-zero and go inside the block if the one of these two conditions is met
- $\bullet$  If x is equal to 1, the condition is true regardless of the value of  $y$  and the next condition is ignored, thus  $y$  is never assigned to x

∽ດເ

[Condition](#page-13-0) [Exercise](#page-20-0)

#### <span id="page-19-0"></span>Inline condition

int  $z = (!(x > y) \& (x == 1 || (x = y)))$  ? 1 : 0;

- This does the same as the previous, if the condition is met, z is initialised with 1, otherwise it's initialised with 0
- It is useful only when assigning values into a variable depending on a condition

int  $z = (x > 1)$  ?  $((y > 1)$  ?  $2 : 1) : 0$ ;

- **o** It can be nested too
- $\bullet$  If x is greater than 1, then if y is greater than 1, 2 is set into z, otherwise 1, if x is not greater than 1, 0 is set into z

オロメ マ母 トマラト マラト

∽≏ດ

[Condition](#page-13-0) [Exercise](#page-20-0)

<span id="page-20-0"></span>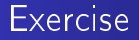

- Create a program that reads a number and tells if it's even or odd
- <sup>2</sup> Create a program that reads a number and reports if it's the square of an integer (the number will not be greater than 20)
- <sup>3</sup> Create a program that reads two numbers as coordinates of a point and prints the point's distance from point (2, 3)
- <sup>4</sup> Create a program that reads two numbers as coordinates of a point and determines if the point lies within a circle with centre at (2, 3) and radius 4

4 n + 4 n +

∽ດເ

<span id="page-21-0"></span>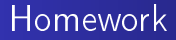

• No homework

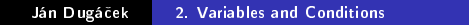

メロトメ 御下 メミトメモト

重

 $299$